**TestIP Взломанная версия With Registration Code Скачать бесплатно 2022 [New]**

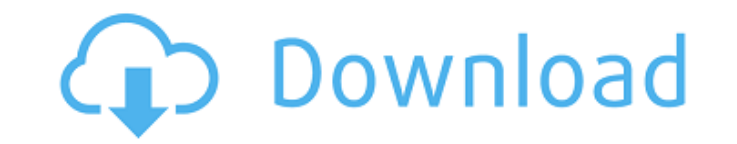

## TestIP Crack+ Full Product Key Free [Updated] 2022

Измените сервер имен DNS по умолчанию в настройках системы на 127.0.0.1, если вы не может разрешать DNS-имена в Интернете (на вашем широкополосном разрешает DNS-имена). - Вы также можете выполнять поиск в DNS с помощью сл Google DNS, используя «Google DNS». Проблема в том, что провайдер Google DNS использует службу Google для поиск DNS, и это может быть медленным. - Если вам нужно использовать кеш DNS (для разрешения имен DNS), вы можете с с помощью кэширование DNS вручную приводит к кэшированию DNS с помощью утилиты CACHE DNS. - Если вы используете динамический DNS, вы можете указать сервис/инструмент, который обновляет ваш динамические DNS-имена. - Вы мож января 2014 г. - Поддержка Windows 7 - Новая вкладка строки состояния - Если значение Timeout равно 0, предполагается, что DNS-имя заполнено (т. адрес, преобразованный в DNS-имя, считается полным). - Добавлена поддержка п таблиц. - Изменен метод поиска DNS, чтобы его было проще понять. - На вкладке DNS теперь можно настроить максимальное количество DNS-серверов. - Исправлена опция сброса DNS-серверов. - Изменены все проверки в настройках б Windows с блокировки на разрешать. - Добавлено окно сообщений, чтобы сообщить вам о любой ошибке. - Ошибка печатается в строке состояния. - Добавлена кнопка «Журнал» в строке состояния, чтобы записывать все ошибки в файл. Добавлены двойные флажки в текстовые поля для имени и значений времени ожидания. - Адреса серверов имен теперь отображаются в строке состояния. - Улучшен вид таблицы, чтобы отображались имена, отсортированные по типам, с запрошенными имена как имена. - Улучшенный

#### **TestIP [Latest] 2022**

TestIP Crack For Windows разрешает IP-адреса основных интернет-серверов с помощью встроенного Winsock API. Он поддерживает адреса IPv4 и IPv6 и может разрешать хосты как IPv4, так и IPv6. Для каждого разрешенного адреса о код ошибки Winsock API (GetLastError), текст ошибки Winsock API (GetLastErrorDescription) и код ошибки WinInet API (lastError), если они доступны. Если выбран IPv6, TestIP может преобразовывать IPv4 в IPv6 и наоборот. Tes адреса IPv6 в IPv4 и наоборот. Он поддерживает IPv4, IPv6 и IPV6V4. TestIP поддерживает брандмауэр Windows 8.1/8/7/Vista/2000/XP. И самое главное, TestIP — это не вирус. Это ничего не делает. Text Viewer — это расширенный кода. В отличие от других, более простых текстовых редакторов, Text Viewer показывает всю синтаксическую информацию (номер строки, номер строи, номер столбца, уровень вложенности), а также полный текст файла на экране. Во можете выбрать строку и перейти к строке с любым номером (чтобы вставить разрыв, перейдите к следующей строке). Вы также можете выбрать размер вкладки (4, 8 или 16 пробелов) и переключиться на другой язык, шелкнув значок в нижнем углу. Если вы хотите сохранить изменения, просто дважды щелкните любую строку, и файл будет сохранен автоматически. Вы также можете легко копировать текст или вставлять его из других приложений. Программа также може открывать файлы как текст со многими полезными функциями: Вырезать / Вставить, Пометить / Снять пометку, Файл > Открыть как текстовый файл, Отменить / Повторить, Поиск строки в файлах, Найти в файлах, Копировать в буфер о Viewer - это расширенный редактор текста и кода. В отличие от других, более простых текстовых редакторов, Text Viewer показывает всю синтаксическую информацию (номер строки, номер столбца, уровень вложенности), а также по файла на экране. Во время написания кода вы можете выбрать строку и перейти к строке с любым номером (чтобы вставить разрыв, перейдите к следующей строке). Вы также можете выбрать размер вкладки (4, 8 или 16 пробелов) и переключиться на другой язык, шелкнув значок в правом нижнем углу. Если вы хотите сохранить изменения, просто дважды шелкните любую строку, и файл будет сохранен автоматически. Вы также можете легко 1709е42с4с

## **TestIP With License Key [Mac/Win]**

=========================================== TestIP — это небольшая утилита для преобразования DNS-имен в IP-адреса и преобразования IP-адресов в DNS-имена. Он также показывает псевдонимы, если таковые имеются. Он принимает следующие параметры: - IP-адрес (-а) - Имя хоста (-n) - Доменное имя (-d) - Псевдоним (-r) - Сортировать (-o) - Маска (-м) - Подстановочные имена ( -w) - Полное доменное имя (-f) - Новая строка (-n) - Base64 (-b Шестнадцатеричный (-х) - Шестнадцатеричный с пробелами (-H) - Шестнадцатеричный со знаками плюс (-H) - Шестнадцатеричный с двоеточием (-H) - Шестнадцатеричный с дефисами (-H) - Текст (-T) - ТХТ (-т) - IPv6 - IPv4 - Сокеты - Сокеты Windows (-w)-УК (-y)-УДП (-p)-ТСР (-p) - Бонжур (-B) - Клиент (-c) - Сервер (-ы) - Локальный хост (-l) - Доменное имя с корневой меткой (-r) - Полуоткрытый (-h) - Полностью открытый (-f) - Предпочитаю короткие (длинный (-I) - Нет обратного поиска (-R) - Нет синтаксического анализа кодовых точек TOS/Differentiated Services (-O) - Разбор кодовых точек TOS/Differentiated Services (-O) - Предпочитать листинг (-I) - Предпочитать резу сетевом порядке (-г) - Предпочитать результат в порядке хоста (-R) - Отключить санкотиацию (-B) - Нет санкотации (-S) - Нет безопасности (-n) - Нет авторизации (-а) - RRSIG (-г) - Подробный (-v) - Отладка (-d) - Запуск от администратора (-U) - Случайный источник (-z) - Исходные IP-адреса (-4) - Исходные порты (-6) - Порты назначения (-6) - Исходные адреса IP6 (

#### **What's New in the TestIP?**

Для новичка самый простой способ начать работу с IPinfo — взглянуть на пример программы, которая извлекает адреса IPv4 для имен из файла /etc/hosts. В дополнение к этому предоставляется список из первой десятки сайтов, на запрещены запросы информации об IP. ОК - я изменил его так, что теперь он показывает IP-адреса веб-сайтов, которые блокируют доступ к следующему доменному имени. Скажите, пожалуйста, правильно ли я это сделал. Wine, очеви же самое, что Wine, но это деталь, которую я не думаю, что стоит обсуждать в этой теме. Один отчет, на который вы ссылаетесь, был доведен до моего сведения кем-то другим. Этот человек также обратил мое внимание, чтобы упом также видит сообщение «Вино, очевидно, не то же самое, что и Вино, но это деталь ...» Я удалил этот комментарий. У меня нет к тебе чувств. Весь смысл моего ответа состоял в том, чтобы указать, что сочетание общеупотребите жаргонных слов не должно использоваться для личных оскорблений. Единственная цель этого комментария состояла в том, чтобы показать, что сочетание слов не должно использоваться для личных оскорблений. Я не думаю, что это об уместного использования сленговых слов для выражения отношения к кому-либо, хотя пользователь использовал эти слова таким образом. К сожалению, термин «лакмусовая бумажка» использовался в этом контексте, поэтому я удалил своего ответа, в которых я использовал сленговые слова, когда отвечал на комментарии пользователя относительно «лакмусовой бумажки». Это сленговое слово не использовалось в том контексте, в котором я его использовал. То, единственным моим комментарием, который другие пользователи могли неправильно истолковать, было неуместно воспринято мной как личный комментарий о вас. Когда я прокомментировал это заявление своим друзьям, я хотел, чтобы мои друзья не восприняли его неправильно. Смысл этого заключался в том, чтобы показать получателю, что я не испытываю к вам никаких чувств и что я не приму никакого поста, адресованного вам лично.Этот комментарий был просто вы моего отношения к вам. Если вы чувствуете, что есть проблема с моим заявлением, то вы имеете право пожаловаться мне. Как ты хочешь иметь дело со мной? В ходе этого разговора я также сделал несколько не очень лестных замеча поводу вашего имени и ваших предпочтений. я бы

# **System Requirements For TestIP:**

• ОС: Windows 7 или более поздняя версия, Windows 10 • Процессор: Intel Pentium 4 или новее • Память: 512 МБ ОЗУ • Графика: 256 МБ • DirectX: версия 9.0с • Жесткий диск: 800 МБ свободного места • Звуковая карта: • Контрол геймпад • Контроллер (X360) Контроллер Xbox 360 • Контроллер (PS3) USB-контроллер Sony Dual Shock 3 • Контроллер (PS4) Sony Dual

Related links: